## **URBAN GEOGRAPHIC INFORMATION SYSTEM**

 $\overline{O}$ 

**Python – Statistics I**

#### **Chun-Hsiang Chan**

Department of Geography, National Taiwan Normal University

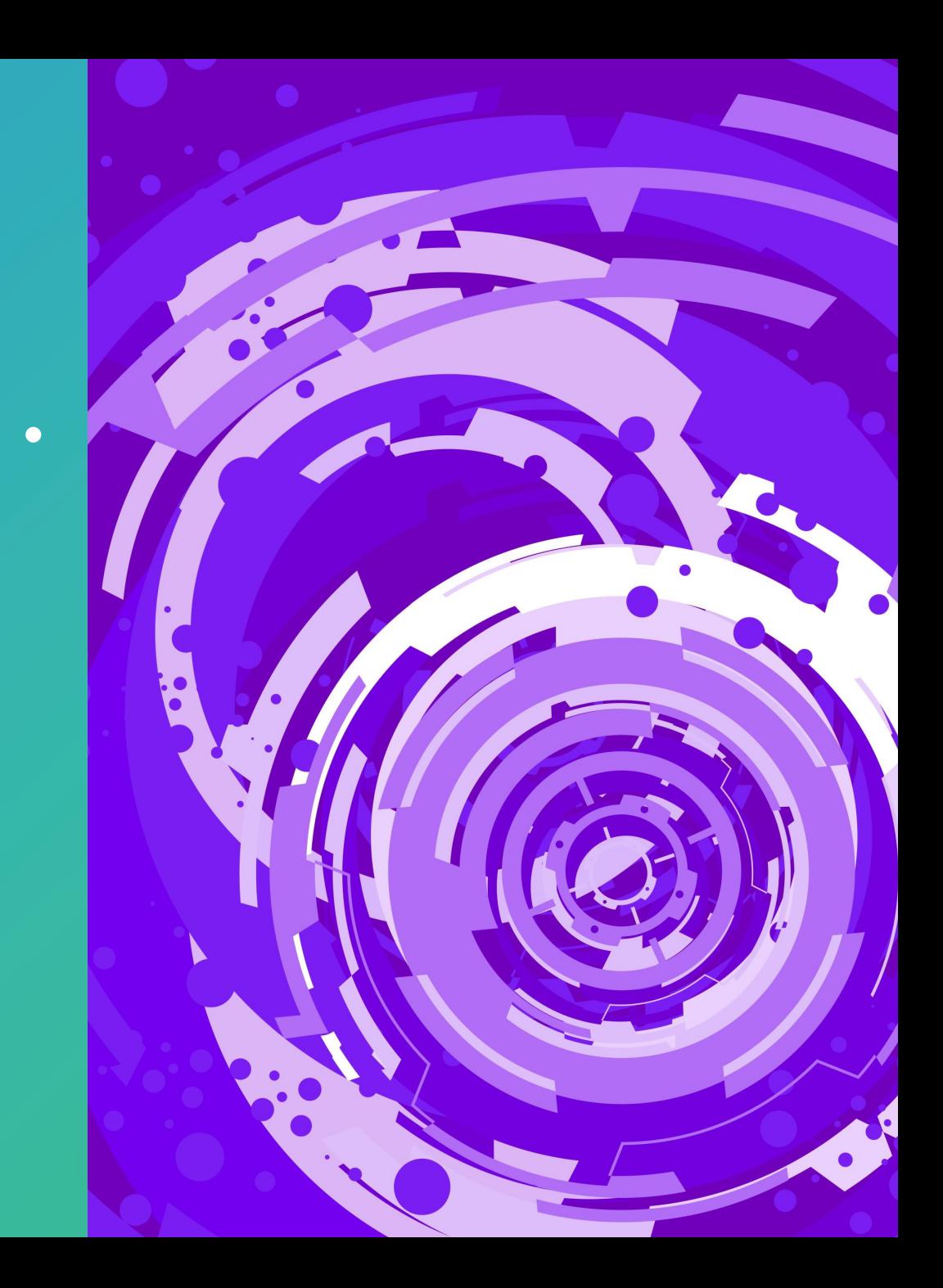

## **Outline**

• PCA in Mathematics • PCA in Python

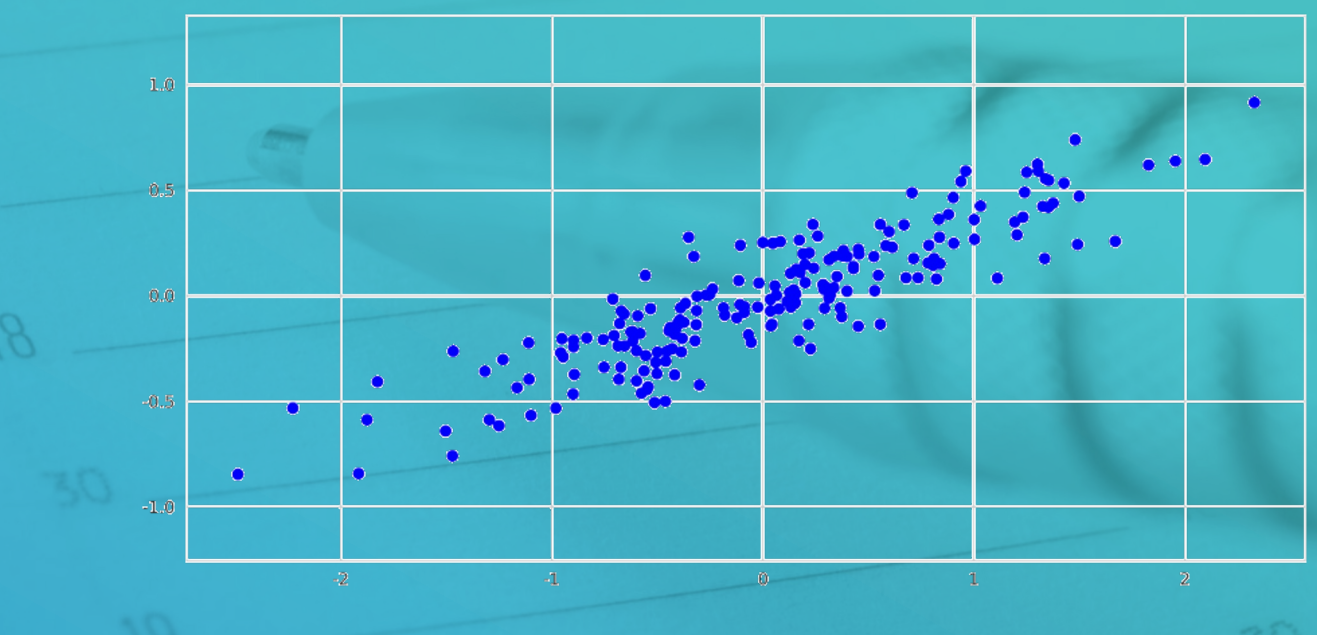

2

 $\overline{O}$ 

- Before we explain PCA, we need to review the mathematical meaning of three basic descriptive statistics, including expectation, variance, and covariance.
- In previous courses or your understanding, these three parameters usually perform as above equations.

$$
\mu = \frac{1}{n} \sum_{i=1}^{n} x_i
$$
  

$$
var(x) = \sigma^2 = \left( \sqrt{\frac{\sum_{i=1}^{n} (x_i - \mu)^2}{n}} \right)^2
$$
  

$$
= \frac{1}{n} \sum_{i=1}^{n} (x_i - \mu)^2
$$
  

$$
Cov(x, y) = \frac{1}{n} \sum_{i=1}^{n} (x_i - \mu_x)(y_i - \mu_y)
$$

**RewileW** 
$$
\mu = \frac{1}{n} \sum_{i=1}^{n} x_i \mid var(x) = \sigma^2 = \frac{1}{n} \sum_{i=1}^{n} (x_i - \mu)^2 \mid Cov(x, y) = \frac{1}{n} \sum_{i=1}^{n} (x_i - \mu_x)(y_i - \mu_y)
$$

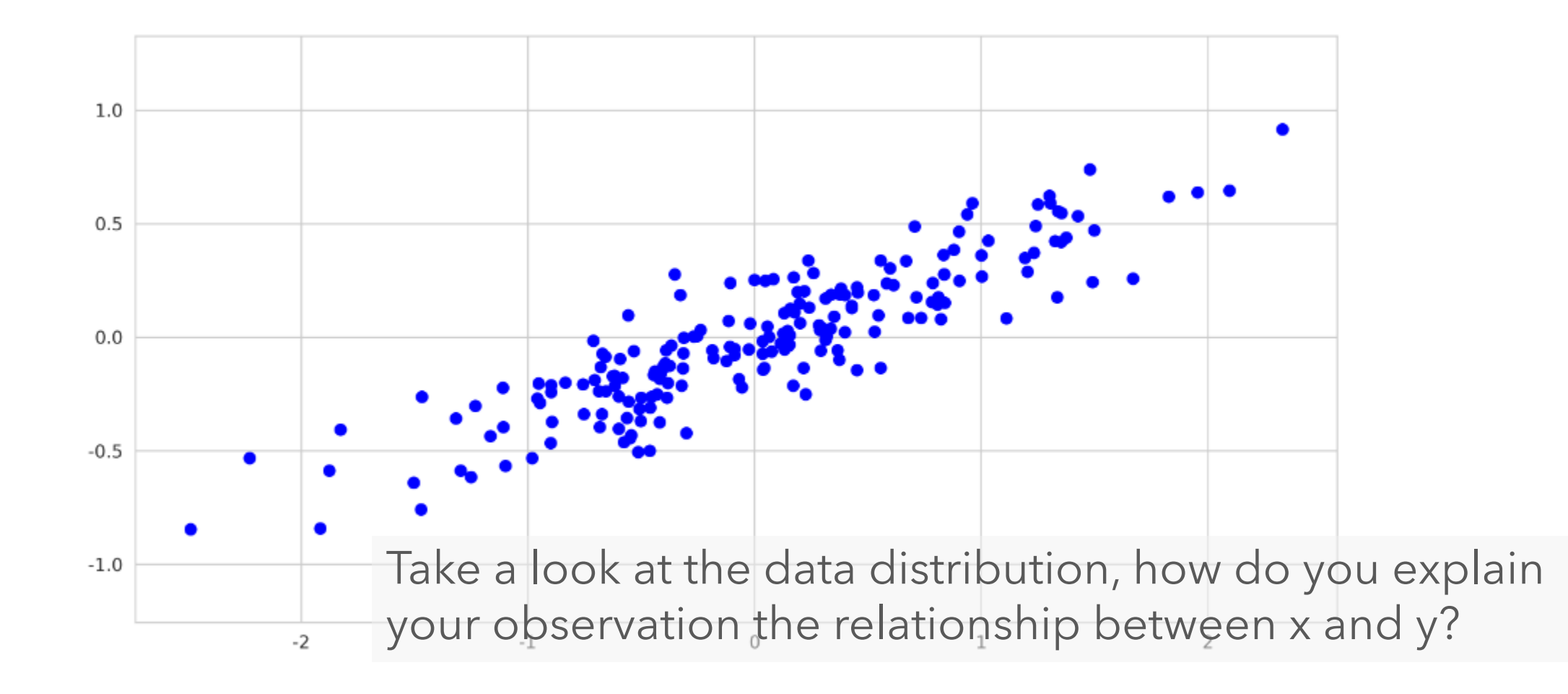

$$
\text{Row} = \frac{1}{n} \sum_{i=1}^{n} x_i \mid var(x) = \sigma^2 = \frac{1}{n} \sum_{i=1}^{n} (x_i - \mu)^2 \mid Cov(x, y) = \frac{1}{n} \sum_{i=1}^{n} (x_i - \mu_x)(y_i - \mu_y)
$$

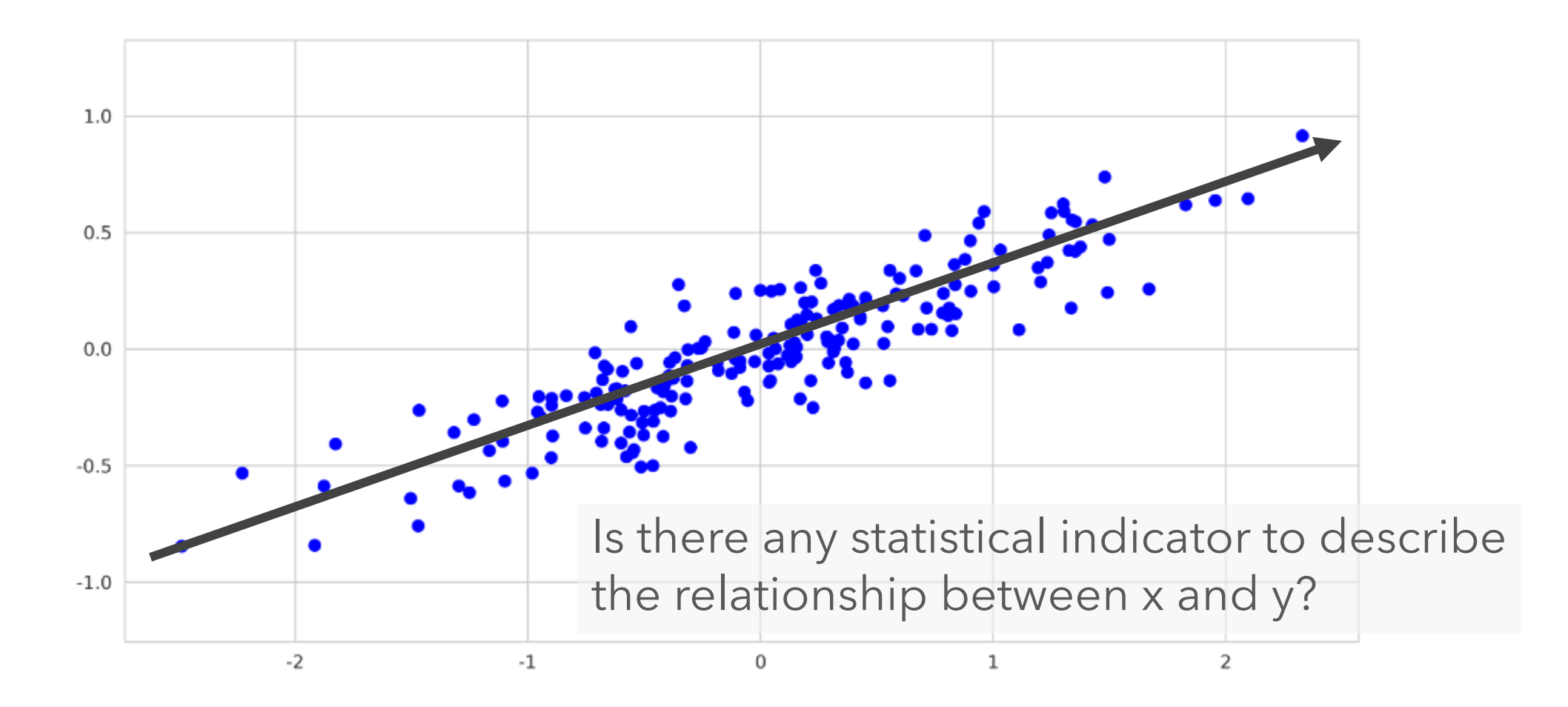

$$
\mu = \frac{1}{n} \sum_{i=1}^{n} x_i \mid var(x) = \sigma^2 = \frac{1}{n} \sum_{i=1}^{n} (x_i - \mu)^2 \mid Cov(x, y) = \frac{1}{n} \sum_{i=1}^{n} (x_i - \mu_x)(y_i - \mu_y)
$$

- Pearson's correlation coefficient
- Given two parameters  $x_i$  and  $y_i$ , where i ranges from 1 to  $n$ .

Then, Pearson's correlation coefficient could be defined as follows.

$$
\rho = \frac{\sum_{i=1}^{n} (x_i - \mu_x)(y_i - \mu_y)}{\sqrt{\sum_{i=1}^{n} (x_i - \mu_x)^2 \sum_{i=1}^{n} (y_i - \mu_y)^2}}
$$

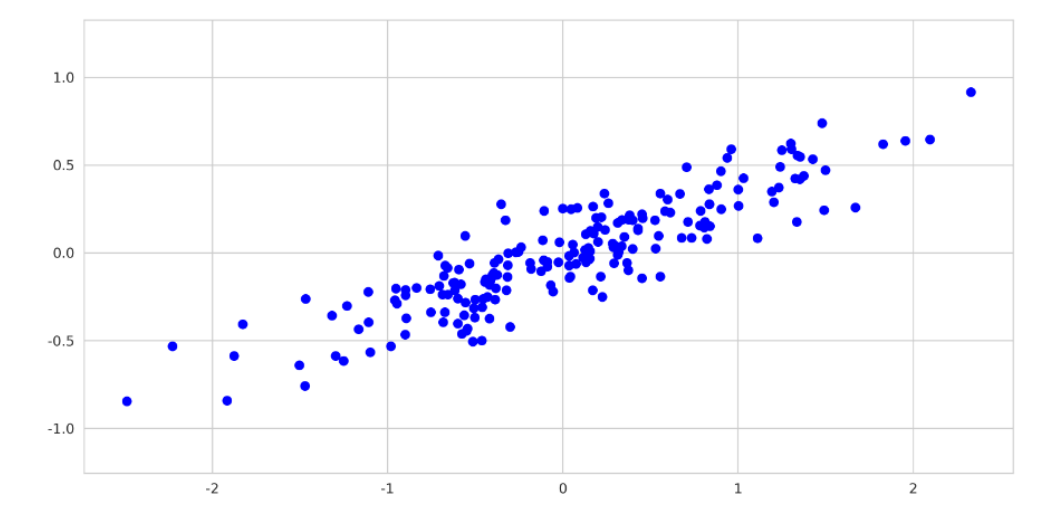

#### **Question 1**

If x is highly correlated with y, and then what do you expect from their covariance and standard deviations?

$$
\mu = \frac{1}{n} \sum_{i=1}^{n} x_i \mid var(x) = \sigma^2 = \frac{1}{n} \sum_{i=1}^{n} (x_i - \mu)^2 \mid Cov(x, y) = \frac{1}{n} \sum_{i=1}^{n} (x_i - \mu_x)(y_i - \mu_y)
$$

#### • **Expectation**

$$
E(X) = \sum_{x} xP(X = x) = \mu
$$

#### • **Variance**

$$
var(X) = E([X - \mu]^2)
$$
  
=  $E(X^2 - 2\mu X + \mu^2)$   
=  $E(X^2) - 2\mu E(X) + \mu^2$   
=  $E(X^2) - 2\mu^2 + \mu^2$   
=  $E(X^2) - \mu^2$   
=  $E(X^2) - E(X)^2$ 

### **Characteristics of Expectation**

 $E(aX + bY) = aE(X) + bE(Y)$ , a, b  $\in \mathbb{R}$ X and Y can be independent or dependent.

 $E(XY) = E(X)E(Y)$ Where  $cov(X, Y) = 0$ 

 $E(aX + bY) = aE(X) + bE(Y)$ , a, b  $\in \mathbb{R}$ X and Y can be independent or dependent.  $E(XY) = E(X)E(Y)$ Where  $cov(X, Y) = 0$ 

- Covariance
- If  $x$  and  $y$  are independent...  $var(X + Y) = var(X) + var(Y)$
- If  $x$  and  $y$  are dependent...  $var(X + Y) = E([ (X + Y) - E(X + Y)]^{2})$  $= E\left( [(X + Y) - (E(X) + E(Y))]^{2} \right)$  $= E([X - E(X)) + (Y - E(Y))$ 2  $= E \mid (X - E(X))$ 2  $+ 2(X - E(X))(Y - E(Y)) + (Y - E(Y))$ 2  $= E\left[\left(X - E(X)\right)^2\right] + E\left[\left(Y - E(Y)\right)^2\right] + 2E\left[\left(X - E(X)\right)\left(Y - E(Y)\right)^2\right]$  $= var(X) + var(Y) + 2cov(X, Y)$

### **Why Do We Need Dimension Reduction?**

- Here comes the first question into your mind.
	- Why do we need dimension reduction?
	- What's the importance of dimension reduction?
	- Can we directly import all datasets into your model without dimension reduction?
- Statistical models (e.g., linear regression) have several assumptions when you adopt them. One of them is "all variables have to be linearly independent," indicating no collinearity.
- To achieve this goal, various methods were developed for orthogonalizing parameters and reducing the dimension of the dataset, such as PCA, LDA, LLE, and Laplacian Eigenmaps.

**PCA** — **Math** 
$$
\mu = \frac{1}{n} \sum_{i=1}^{n} x_i + var(x) = \sigma^2 = \frac{1}{n} \sum_{i=1}^{n} (x_i - \mu)^2 + Cov(x, y) = \frac{1}{n} \sum_{i=1}^{n} (x_i - \mu_x)(y_i - \mu_y)
$$

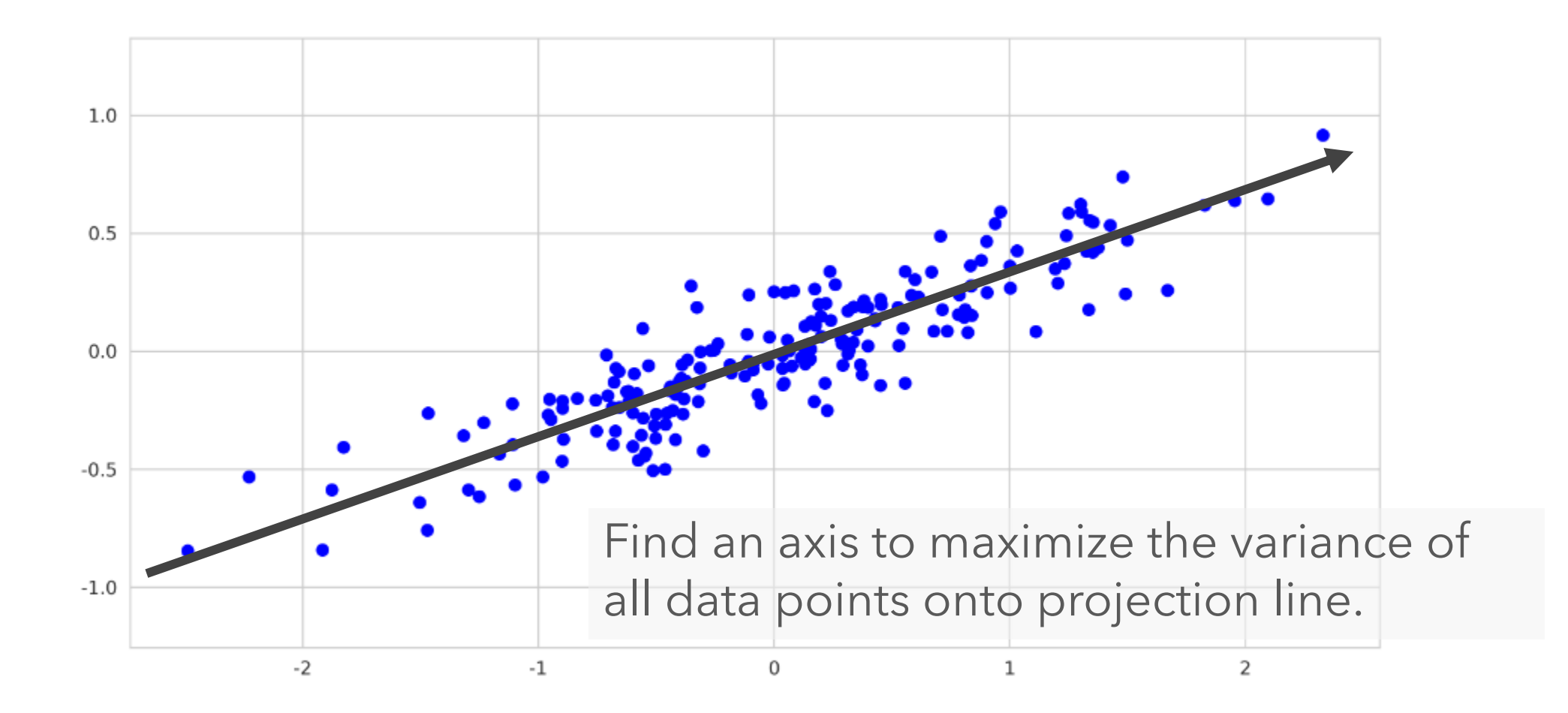

### $PCA - Math$

$$
cos\theta = \frac{x_i^T \cdot \nu}{\|x_i\| \| \nu \|}
$$

• Given a point " $x''$  and project onto a vector " $v''$ .

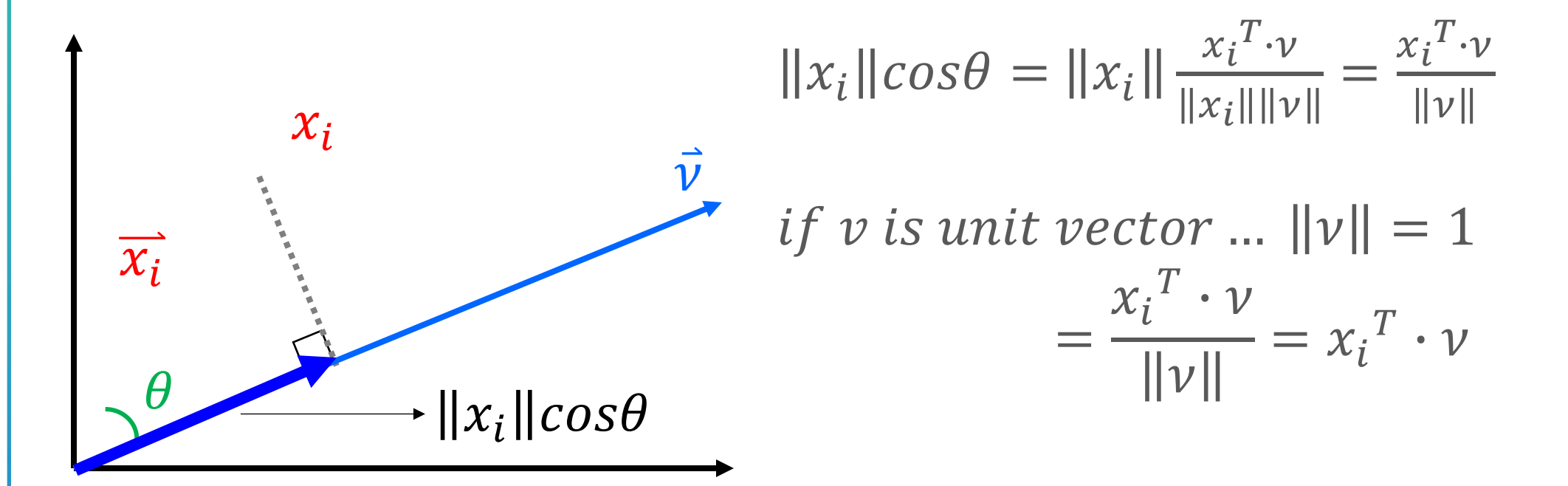

### **PCA - Math**

$$
X = \begin{bmatrix} | & | & \cdots & | \\ x_1 & x_2 & \cdots & x_n \\ | & | & \cdots & | \end{bmatrix} \rightarrow X^T = \begin{bmatrix} - & x_1 & - \\ - & x_2 & - \\ - & \vdots & - \end{bmatrix} \begin{bmatrix} x_i \\ \overline{x}_i \\ \overline{x}_i \end{bmatrix}
$$

$$
P = \begin{bmatrix} x_1^T \\ x_2^T \\ \vdots \\ x_n^T \end{bmatrix} = X^T u \Rightarrow solve P
$$

$$
J(u) = ||P^2|| = P^T P = (X^T u)^T (X^T u) = u^T X X^T u
$$

$$
\underset{u}{\text{argmax}}\,\, J(u) = u^T X X^T u, \text{where subject to } u^T u = 1
$$

Add Lagrange multiplier  $argmax J(u, \lambda) = u^T X X^T u + \lambda (1 - u^T u)$  $u, \lambda$ 

eigenvalue

16 OCTOR

$$
\nabla_u J(u, \lambda) = \nabla_u (u^T X X^T u + \lambda (1 - u^T u)) = 0
$$
  
\n
$$
\Rightarrow 2X X^T u - 2\lambda u = 0
$$
  
\n
$$
\Rightarrow \overline{X X^T} u = \lambda u
$$
  
\n
$$
\rightarrow \overline{u}
$$
  
\n
$$
\rightarrow \lambda u = \lambda u
$$

when u is the eigen vector  $J(u) = ||P^2|| = u^T X X^T u = u^T \lambda u = \lambda u^T u = \lambda$   $XX^{T}u = \lambda u$ 

Eigenvector is a symmetry matrix  $u$  is an unit vector  $uu^T = u^T u = 1$ 

*Given an eigenvector, the total square of*  **projected values** is the **eigenvalue**  $= \lambda$ 

$$
XX^T u = \lambda u
$$

A is a square symmetric matrix has orthogonal eigenvectors with different eigenvalues.  $[x_1, \lambda_1]$ ,  $[x_2, \lambda_2]$  $\left\{ \right.$  $\int Ax_1 = \lambda_1 x_1$  $Ax_2 = \lambda_2 x_2$  $x_1^T A x_2 = x_1^T \lambda_2 x_2 = \lambda_2 x_1^T x_2$  $x_1^T A^T x_2 = (Ax_1)^T x_2 = (\lambda_1 x_1)^T x_2 = \lambda_1 x_1^T x_2$  $(: A \in symmetric matrix, : A = A^T)$ Equal  $x_1$ 

Eigenvector is a symmetry matrix  $u$  is an unit vector  $uu^T = u^T u = 1$ 

$$
\lambda_2 x_1^T x_2 = \lambda_1 x_1^T x_2
$$

$$
x_1^T x_2 (\lambda_2 - \lambda_1) = 0
$$

Orthogonal All eigenvalues  $x_1^T x_2 = 0$  are different

• Conversion between orthogonal bases  $u_i \cdot u_j = u_i^T \cdot u_j = \begin{cases} 1, & if i = j \\ 0, & otherwise \end{cases}$ 0, otherwise  $U =$ |  $u_1$ | |  $u_2$ | … |  $u_d$ |  $\Rightarrow U^T U = I = U^{-1} = U^T$  $x = y_1 u_1 + y_2 u_2 + \dots + y_d u_d =$ |  $u_1$ | |  $u_2$ | … |  $u_d$ |  $y_1$  $y_2$  $\ddot{\bullet}$  $y_d$  $= U y$  $\Rightarrow y = U^{-1}x = U^{T}x$ 

### $PCA - Math$

 $XX^T v = \lambda v \Rightarrow AV = \lambda V$ where  $V$  is eigenvector and  $\lambda$  is eigenva **Principal component PC**  $AV = \lambda V$ 

**PCA - Math**  $I(u) = ||P^2|| = P^T P = (X^T u)^T (X^T u) = u^T X X^T u$ argmax  $J(u) = u^T X X^T u$ , where subject to  $u^T u = 1$ Add Lagrange multiplier  $argmax J(u, \lambda) = u^T X X^T u - \lambda (1 - u^T u)$  $u, \lambda$  $\nabla_u J(u, \lambda) = \nabla_u (u^T X X^T u - \lambda (1 - u^T u)) = 0$  $\Rightarrow$  2XX<sup>T</sup>u - 2 $\lambda$ u = 0  $\Rightarrow$   $\overline{XX}^T u = \overline{\lambda u}$   $\rightarrow$  eigenvector  $cov(X)$  eigenvalue

#### **From Singular Vector Decomposition (SVD)**

$$
A = U\Sigma V^T \Rightarrow AV = U\Sigma \Rightarrow \lambda = \frac{\Sigma^2}{N}
$$
  
U are the principal components scaled to unit norm  
 $\Sigma$  is a diagonal matrix with singular values  
V contains principal axes

$$
cov(A, A) = \frac{1}{N} A^T A = V \frac{\Sigma^2}{N} V^T = V E V^T
$$
  
V is the eigenvector of the covariance matrix  

$$
E = \frac{\Sigma^2}{N}
$$
 are the eigenvalues of covariance matrix

$$
A = U\Sigma V^T; E = \frac{\Sigma^2}{N}
$$

#### **Variable loading L (A onto PC)**

To compute the variable loading matrix, we need to compute the cross-covariance matrix between original variable and principal components.

$$
cov(A, PC) = \frac{A^T PC}{N}
$$

where A is the original variables and PC is the standardized principal components (*Standardize PC* =  $\sqrt{N}U$ ).

$$
cov(A, PC) = \frac{A^T \sqrt{N} U}{N} = \frac{V \Sigma U^T U}{\sqrt{N}} = V \frac{\Sigma}{\sqrt{N}} = V \sqrt{E} = L
$$

### **The steps of PCA**

- 1. Find the sample mean  $\mu =$  $\mathbf{1}$  $\frac{1}{n}\sum_{i=1}^n x_i$
- 2. Subtract mean
- 3. Compute covariance matrix  $C =$  $\mathbf{1}$  $\overline{n}$  $XX^T = \frac{1}{x}$  $\frac{1}{n} \sum_{i=1}^{n} (x_i - \mu) (x_i - \mu)$
- 4. Find the eigenvalues of C and arrange them into descending order

$$
\lambda_1 > \lambda_2 > \dots > \lambda_d, \{u_1, u_2, \dots, u_d\}
$$

5. The transformation is  $y = U<sup>T</sup> X$ .

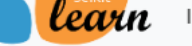

Install User Guide API Examples Community More ▼

Prev Up **Next** 

> scikit-learn 1.1.2 Other versions

Please cite us if you use the software.

sklearn.decomposition.PCA **Examples** using sklearn.decomposition.PCA

#### sklearn.decomposition.PCA

class sklearn.decomposition.PCA(n\_components=None, \*, copy=True, whiten=False, svd\_solver='auto', tol=0.0, iterated\_power='auto', n\_oversamples=10, power\_iteration\_normalizer='auto', random\_state=None)

[source]

 $Go$ 

Principal component analysis (PCA).

Linear dimensionality reduction using Singular Value Decomposition of the data to project it to a lower dimensional space. The input data is centered but not scaled for each feature before applying the SVD.

It uses the LAPACK implementation of the full SVD or a randomized truncated SVD by the method of Halko et al. 2009, depending on the shape of the input data and the number of components to extract.

It can also use the scipy.sparse.linalg ARPACK implementation of the truncated SVD.

Notice that this class does not support sparse input. See TruncatedSVD for an alternative with sparse data.

Read more in the User Guide.

#### **Parameters::** n\_components : int, float or 'mle', default=None

Number of components to keep. if n\_components is not set all components are kept:

 $n_{\text{components}} = \min(n_{\text{samples}}, n_{\text{features}})$ 

If n\_components == 'mle' and svd\_solver == 'full', Minka's MLE is used to guess the dimension. Use of n components == 'mle' will interpret svd solver == 'auto' as svd solver == 'full'.

If  $0 < n$  components < 1 and svd\_solver == 'full', select the number of components such that the amount of variance that needs to be explained is greater than the percentage specified by n\_components.

If svd\_solver == 'arpack', the number of components must be strictly less than the minimum of n\_features and n\_samples.

# linear algebra **from sklearn.decomposition import PCA** # set experiment samples **rn\_state = np.random.RandomState(1) X = np.dot(rn\_state.rand(2, 2),rn\_state.randn(2, 200)).T** # original data distribution **plt.figure(figsize=[12,6],dpi=300) plt.scatter(X[:, 0], X[:, 1], c='b') plt.axis('equal') plt.show()**

```
# call PCA
pca = PCA(n_components=2) # number of preserved components
pca.fit(X)
# show results
print(pca.mean_)
print(pca.explained_variance_)
print(pca.components_)
```

```
# plot results
plt.figure(figsize=[12,6],dpi=300)
arrowprops = dict(arrowstyle='->', linewidth=2, color='r')
plt.scatter(X[:, 0], X[:, 1], c=[[0,0,1,0.1]])
plt.annotate('', pca.mean_ + 
pca.components_[0]*2*np.sqrt(pca.explained_variance_[0]), 
         pca.mean_, arrowprops=dict(arrowstyle='->', linewidth=2, color='g'))
plt.annotate('', pca.mean_ + 
pca.components_[1]*2*np.sqrt(pca.explained_variance_[1]), 
         pca.mean_, arrowprops=dict(arrowstyle='->', linewidth=2, color='g'))
plt.axis('equal')
plt.show()
```

```
# project to PC1
pca1 = PCA
(n_components
=
1
)
pca1.fit(X)
X_pca = pca1.transform(X)
print("original shape: ", X.shape
)
print("transformed shape:", X_pca.shape
)
```

```
# plot projected data
X_new = pca1.inverse_transform(X_pca
)
plt.figure
(figsize=[12
,
6],dpi=300
)
plt.scatter(X[:, 
0], X[:, 
1], alpha=0.3
)
plt.scatter
(X_new[:, 
0], X_new[:, 
1], c='
r', alpha=0.2
)
plt.axis('equal')
plt.show()
```

```
# variable loading calculation
variable_loading = pca.components_.T * np.sqrt(pca.explained_variance_)
# plot variable loading
plt.subplots(figsize=[12,6], dpi=300)
plt.subplot(121)
plt.title('PC1', fontsize=18)
plt.bar(np.arange(2), variable_loading[0])
plt.plot(np.arange(-0.5,2.0,0.5),np.zeros(5),'k')
plt.xticks(np.arange(2),['X1', 'X2'], fontsize=14)
plt.ylabel('Variable Loadings', fontsize=16)
plt.subplot(122)
plt.bar(np.arange(2), variable_loading[1])
plt.plot(np.arange(-0.5,2.0,0.5),np.zeros(5),'k')
plt.title('PC2', fontsize=18)
plt.xticks(np.arange(2),['X1', 'X2'], fontsize=14)
plt.ylabel('Variable Loadings', fontsize=16)
plt.show()
```

```
# project to PC1
pca1 = PCA
(n_components
=
1
)
pca1.fit(X)
X_pca = pca1.transform(X)
print("original shape: ", X.shape
)
print("transformed shape:", X_pca.shape
)
# plot projected data
X_new = pca1.inverse_transform(X_pca
)
plt.figure
(figsize=[12
,
6], dpi
=300
)
plt.scatter(X[:, 
0], X[:, 
1], alpha=0.3
)
plt.scatter
(X_new[:, 
0], X_new[:, 
1], c='
r', alpha=0.2
)
plt.axis('equal')
plt.show()
```
# **Question Time**

MARIA

### • **Assignment:** • **Download today's lab practice and upload to moodle.** • **Thx**

16 OCTOBER 2023 28

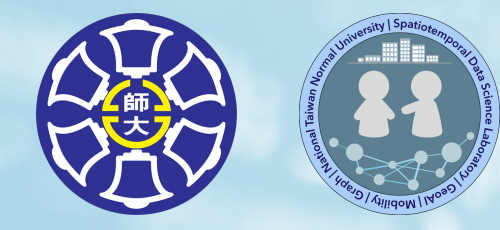

# **The End**

### Thank you for your attention!

Email: chchan@ntnu.edu.tw Web: toodou.github.io

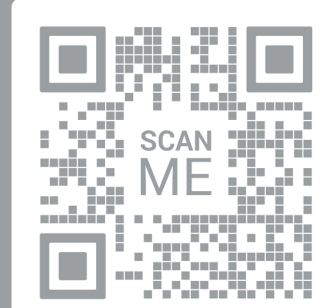

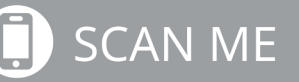